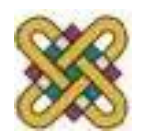

Πανεπιστήμιο Δυτικής Μακεδονίας Τμήμα Ηλεκτρολόγων Μηχανικών και Μηχανικών Υπολογιστών

# **Αρχιτεκτονική Υπολογιστών**

**Ενότητα 6:** inc, dec, loop, jcxz, dup, displacement

Δρ. Μηνάς Δασυγένης

*mdasyg@ieee.org*

Εργαστήριο Ψηφιακών Συστημάτων και Αρχιτεκτονικής Υπολογιστών

*http://arch.ece.uowm.gr/mdasyg* 

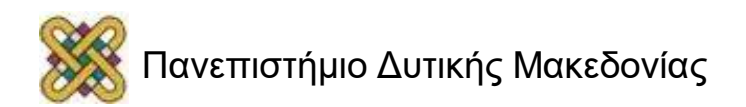

### Άδειες Χρήσης

- Το παρόν εκπαιδευτικό υλικό υπόκειται σε άδειες χρήσης Creative Commons.
- Για εκπαιδευτικό υλικό, όπως εικόνες, που υπόκειται σε άλλου τύπου άδειας χρήσης, η άδεια χρήσης αναφέρεται ρητώς.

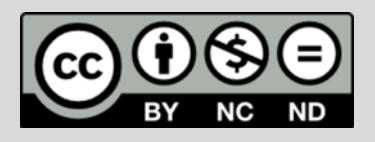

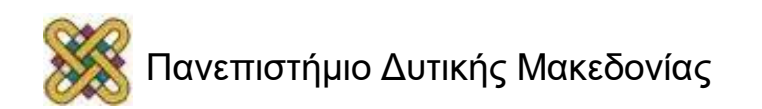

### Χρηματοδότηση

- Το παρόν εκπαιδευτικό υλικό έχει αναπτυχθεί στα πλαίσια του εκπαιδευτικού έργου του διδάσκοντα.
- Το έργο «**Ανοικτά Ψηφιακά Μαθήματα στο Πανεπιστήμιο Δυτικής Μακεδονίας**» έχει χρηματοδοτήσει μόνο τη αναδιαμόρφωση του εκπαιδευτικού υλικού.
- Το έργο υλοποιείται στο πλαίσιο του Επιχειρησιακού Προγράμματος «Εκπαίδευση και Δια Βίου Μάθηση» και συγχρηματοδοτείται από την Ευρωπαϊκή Ένωση (Ευρωπαϊκό Κοινωνικό Ταμείο) και από εθνικούς πόρους.

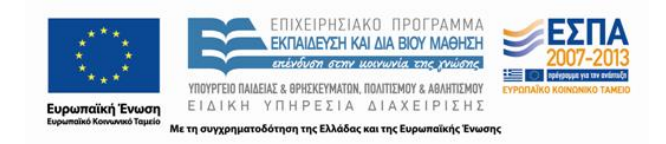

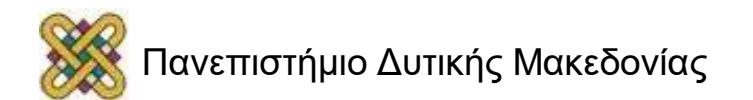

### Η εντολή inc

• Σύνταξη:

#### **inc (παράμετρος1)**

- (παράμετρος1) είναι καταχωρητής 8bit ή 16bit ή θέση μνήμης.
- Αυξάνει κατά 1 το συγκεκριμένο καταχωρητή.
- Δεν επηρεάζεται η σημαία κρατουμένου.
- Επηρεάζεται η σημαία επιπρόσθετου κρατουμένου AF.

#### **Παράδειγμα:**

- Αν CH=5, τότε η εντολή inc CH θα κάνει το CH=6.
- Αν SI=0Ah, τότε η εντολή inc SΙ θα κάνει το SI=0Bh.
- Αν AL=255, τότε η εντολή inc AL θα κάνει το AL=0 (και θα ενεργοποιηθεί η σημαία Auxilary Flag (AF)).

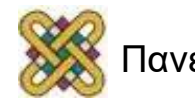

### Η εντολή dec

• Σύνταξη

#### **dec (παράμετρος1)**

- (παράμετρος1) είναι καταχωρητής 8bit ή 16bit ή θέση μνήμης.
- Μειώνει το 1 το συγκεκριμένο καταχωρητή.
- Δεν επηρεάζεται η σημαία κρατουμένου.
- Επηρεάζεται η σημαία επιπρόσθετου κρατουμένου AF.

#### **Παράδειγμα:**

- Αν CH=5, τότε η εντολή dec CH θα κάνει το CH=4.
- Αν SI=0Ah, τότε η εντολή dec SΙ θα κάνει το SI=9.
- Αν AL=0, τότε η εντολή dec AL θα κάνει το AL=0FFh.

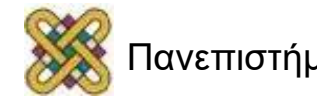

# Η εντολή LOOP (1/2)

• Χρησιμοποιείται για την επανάληψη τμήματος κώδικα. Σύνταξη:

```
loop (ετικέτα_μνήμης)
```
- Η εντολή loop επαναλαμβάνει το τμήμα κώδικα που ξεκινάει από το (ετικέτα\_μνήμης) ως τη γραμμή loop για αριθμό επαναλήψεων CX.
- Πρέπει πριν από την (ετικέτα\_μνήμης) να τοποθετήσουμε τον αριθμό επαναλήψεων στο CX.
- Κάθε φορά που εκτελείται η loop αφαιρείται 1 από το CX.
- Αν το CX=0 μετά την αφαίρεση τότε η εκτέλεση συνεχίζεται μετά το βρόχο.
- Αν CX>0 τότε η εκτέλεση συνεχίζεται στη θέση μνήμης (ετικέτα\_μνήμης).

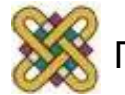

# Η εντολή LOOP (2/2)

• Παράδειγμα. Επανάληψη τμήματος κώδικα 10 φορές: **MOV CX,10**

```
sloop1:(
εντολές....)
```

```
LOOP sloop1
```
- Προσοχή1: Αν το CX έχει αρχική τιμή 0, και εκτελεστεί η LOOP τότε θα αφαιρεθεί 1 και θα γίνει 0FFFFh και θα επαναληφθεί το loop 65535 φορές.
- Προσοχή2: Προσοχή μην τροποποιήσετε τους καταχωρητές CH,CL,CX γιατί θα καταστραφεί ο μετρητής επαναλήψεων.

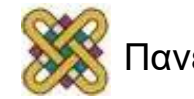

### Παράδειγμα LOOP

**Εναλλακτικός τρόπος εκτύπωσης ενός string χωρίς LEA, και χωρίς ah=09.**

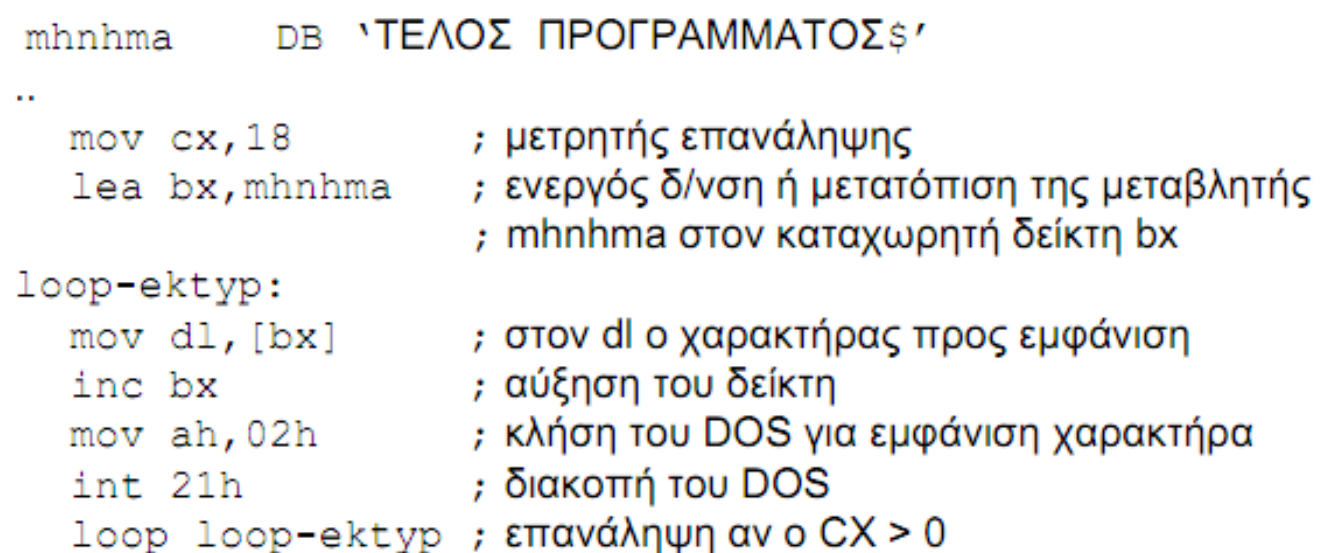

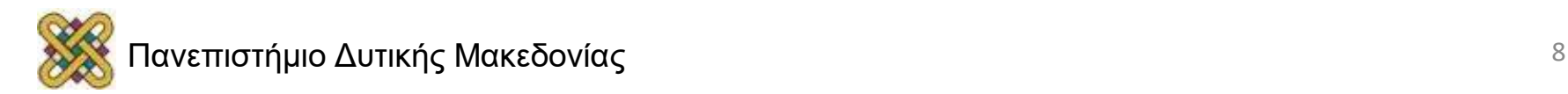

# Η εντολή JCXZ (1/2)

- Εντολή διακλάδωσης αν το CX είναι 0 (zero).
- Πολύ χρήσιμη εντολή αν δεν έχουμε σταθερή τιμή του CX, αλλά εξαρτάται από το πρόγραμμα μας.
- Χρησιμοποιείται πριν την είσοδο σε ένα βρόχο επαναλήψεων που χρησιμοποιεί loop ώστε να αποφύγουμε τη δυσάρεστη κατάσταση αν το CX είναι 0 να επαναληφθεί ο βρόχος 65535 φορές.
- Σύνταξη:

#### **JCXZ (ετικέτα\_μνήμης)**

• Όπου (ετικέτα\_μνήμης) είναι μια ετικέτα μετά την εντολή loop.

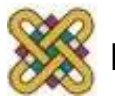

# Η εντολή JCXZ (2/2)

- Παράδειγμα. Επανάληψη τμήματος κώδικα CX φορές.
- Αν το CX είναι 0 πηγαίνει η εκτέλεση στο after\_loop1 JCXZ after\_loop1 sloop1: (εντολές....) LOOP sloop1

after loop1:

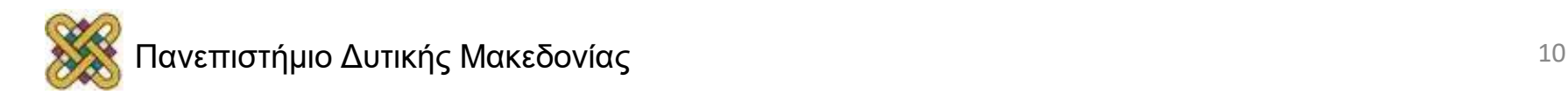

## Η εντολή LOOPΝΕ

- Παρόμοια με τη LOOP είναι η εντολή LOOPNE (loop notequal).
- Η **LOOPE** πραγματοποιεί την επανάληψη όταν CX<>0 και ZF = 1 (δηλαδή αποτέλεσµα προηγούμενης αριθµητικής πράξης ή σύγκρισης ίσο με µηδέν).
- Η **LOOPNE** πραγματοποιεί την επανάληψη όταν CX<>0 και ZF = 0 (δηλαδή αποτέλεσµα προηγούμενης αριθµητικής πράξης ή σύγκρισης διάφορο του µηδενός).

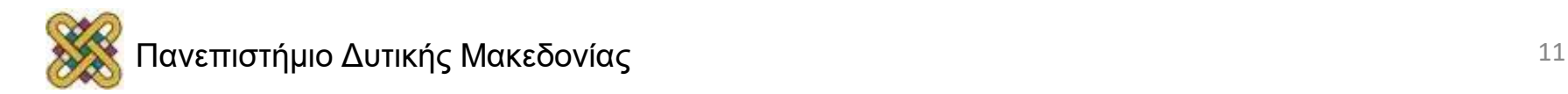

### Παράδειγμα με την εντολή LOOPΝΕ

```
Buffer db 126 dup (0) ; Δήλωση προσωρινής μνήμης
  mov cx, 256 ; μετρητής επανάληψης
   lea bx, buffer ; ενεργός δ/νση της προσωρινής μνήμης στον καταχωρητή δείκτη bx
again:
   mov ah, 8 ; κλήση του DOS για εισαγωγή χαρακτήρα από το πληκτρολόγιο
   int 21h ; διακοπή του DOS
   mov [bx],al
                   ; ο χαρακτήρας που έχει εισαχθεί από την προηγούμενη κλήση του
                    ; DOS αποθηκεύεται στον AL και μεταφέρεται στην μνήμη
   inc bx ; αύξηση του δείκτη
   cmp al, 0dh ; έλεγχος αν πατήθηκε το πλήκτρο ENTER
   loopne again ; επανάληψη αν ο CX > 0 και ZF = 0
```
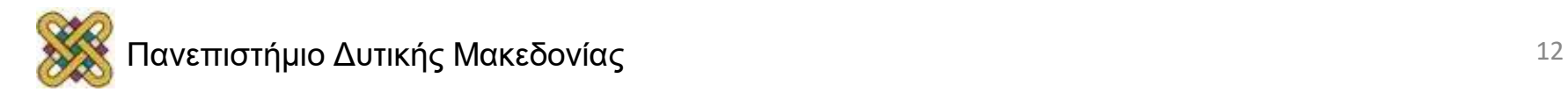

# Η οδηγία dup()

- Δεν είναι εντολή, αλλά οδηγία προς τον assembler.
- Δίνει την οδηγία να επαναληφθεί ένα 1byte όσες φορές αναγράφεται πριν από το dup.
- Σύνταξη:

(αριθμός) dup(τιμή)

#### Π.χ.

10 dup(0) ;δημιουργεί 10 Byte με αρχική τιμή 0. 20 dup(255) ;δημιουργεί 20 Byte με αρχική τιμή FF.

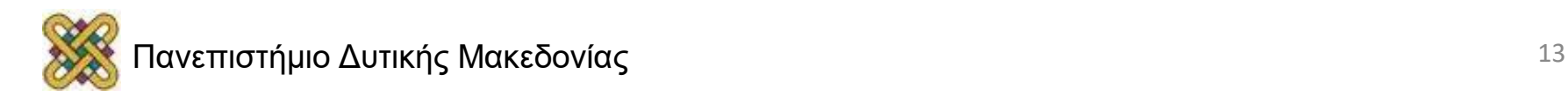

### Πίνακες με συγκεκριμένες αρχικές τιμές

Αν δε θέλουμε να δεσμεύσουμε θέσεις μνήμης με σταθερή τιμή, τότε πρέπει να αναγράψουμε όλες τις τιμές χωρισμένες με κόμμα, όπως στο παράδειγμα:

pinakas1 db 10,13,0ah,3,4

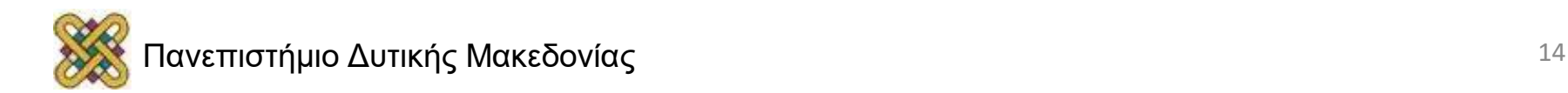

# Διευθυνσιοποίηση (1/2)

- Με τη διευθυνσιοποίηση επιδιώκεται η ανάκτηση ή η ανεύρεση ενός δεδομένου στη μνήμη.
- Η προσπέλαση της μνήμης γίνεται με τον συνδυασμό δύο καταχωρητών. Ο πρώτος είναι καταχωρητής τμήματος και ο δεύτερος είναι η σταθερά ή το περιεχόμενο ενός καταχωρητή δείκτη.

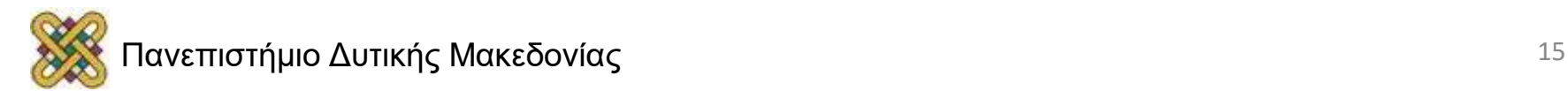

## Διευθυνσιοποίηση (2/2)

• Ο γενικός τύπος διευθυνσιοδοτήσεων είναι:

BX SI ή + ή + μετατόπιση BP DI

• Όπου μπορεί να απουσιάζει μια ή περισσότερες στήλες, ενώ από κάθε στήλη επιλέγεται μόνο ένα στοιχείο.

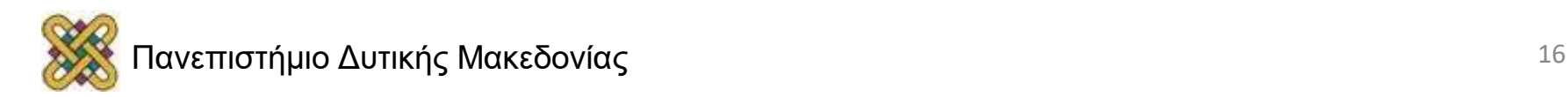

### Σχετικά με το displacement

• ΠΡΟΣΟΧΗ: Όταν έχουμε πρόσβαση σε ένα πίνακα, δε περιοριζόμαστε στα φυσικά του όρια.

**Παράδειγμα:**

- **array1 db 11,12,13,14,15 array2 db 30,40,50,60**
- Η εντολή mov al,array1[2] θα δώσει στον al την τιμή 13.
- Η εντολή mov al,array1[4] θα δώσει στον al την τιμή 15.
- Η εντολή mov al,array1[5] θα δώσει στον al την τιμή 30.
- Η εντολή mov al,array1[7] θα δώσει στον al την τιμή 50. (**γιατί;**)
- Η εντολή mov al, array2[-1] θα δώσει στον al την τιμή 15. (**γιατί;**)

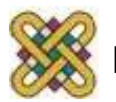

### Τέλος Ενότητας

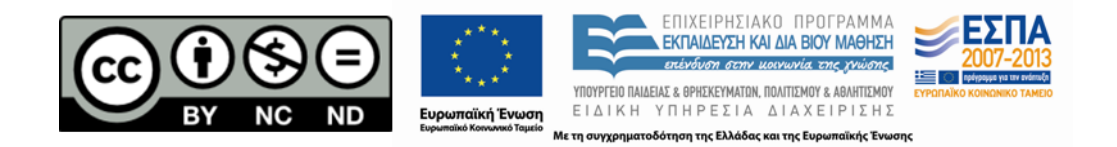

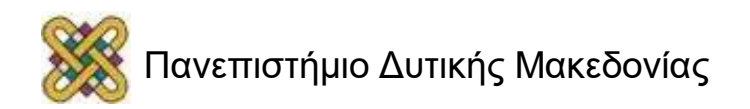